# Listes, tuples et dictionnaires Partie 2

PCSI - Lycées Condorcet / Jean Jaurès - 2024

## 1.1.7 Copie d'une liste, copie en profondeur

Question : Que contiennent les variables s et t à la fin des instructions ci-dessous ?

 $[ ]: | s=[2,[2,3]]$  $t = s$ t[0]=4 print(s) print(t)

Réponse :

On a vu qu'on peut copier une liste L1 à l'aide de l'instruction L2=L1[:].

On peut aussi utiliser la méthode copy() qui a exactement le même effet :

## $[ ]: | s=[2,[2,3]]$ t=s.copy() t[0]=4

print(s) print(t)

[2, [2, 3]] [4, [2, 3]] Question : Que contiennent les variables s et t à la fin des instructions ci-dessous ?

 $[ ] : | s = [2, [2,3]]$ t=s.copy() t[1][0]=4 print(s) print(t)

Réponse :

Pour palier ce problème, on peut utiliser une copie profonde du module copy :

```
[ ]: import copy
 s=[2,[2,3]]
 t=copy.deepcopy(s)
 t[1][0]=4
 print(s)
 print(t)
[2, [2, 3]]
[2, [4, 3]]
```
## 1.1.8 Opérations sur les listes et tuples

Les différentes opérations au programme de PCSI/PSI/PC sur les listes sont résumées dans le tableau ci-dessous, dans lequel les variables s et t sont soit deux listes, soit deux tuples.

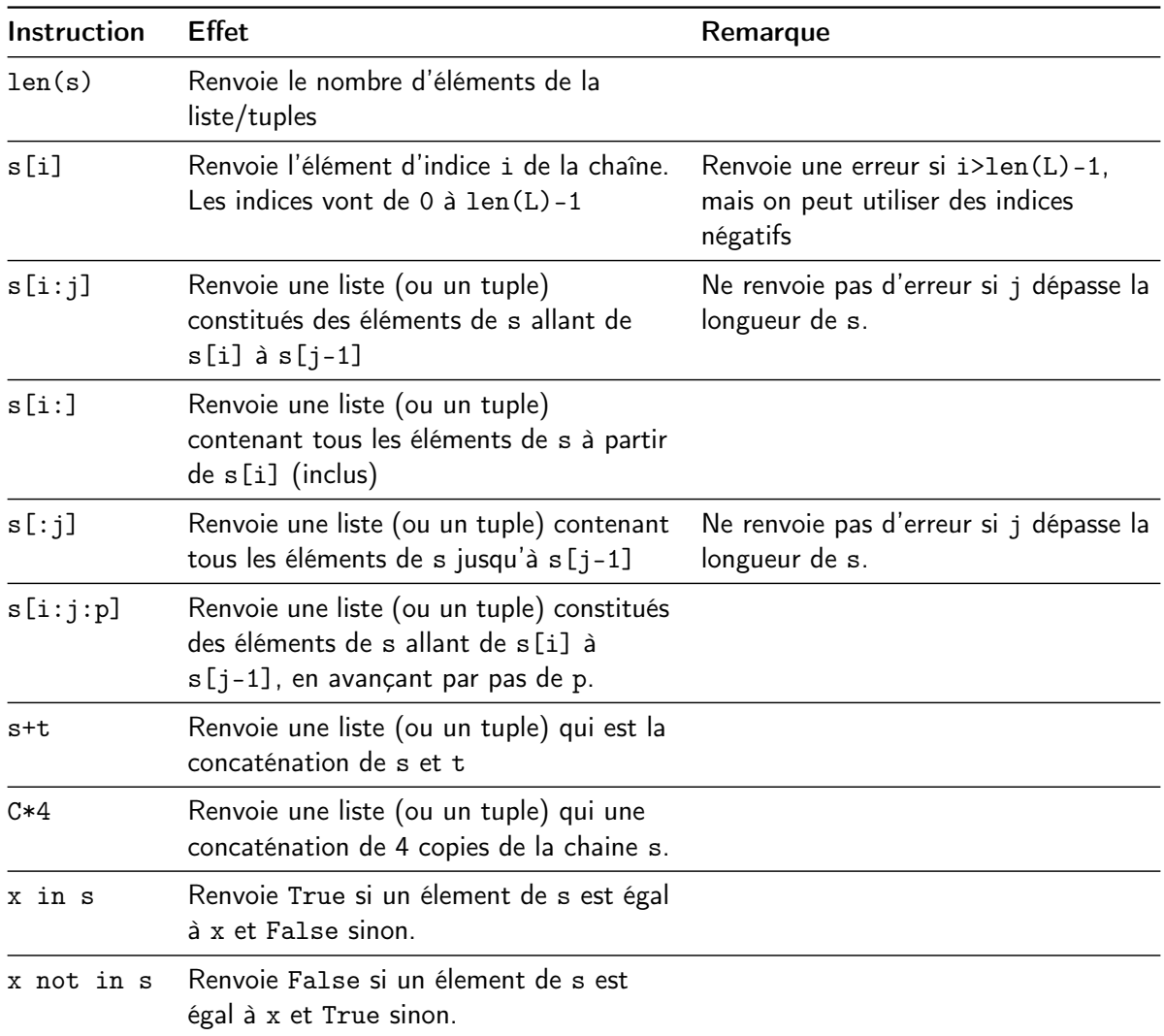

#### Exemples :

```
[5]: L=[5]*10print(L)
 print(4 in L)
 print(5 in L)print(4 not in L)
[5, 5, 5, 5, 5, 5, 5, 5, 5, 5]
False
True
True
```
#### Ajout ou suppression d'un élément à la fin d'une liste

Ces deux opérations sont spécifiques aux listes (et aux dictionnaires) sont à connaître et ne fonctionnent pas avec des tuples.

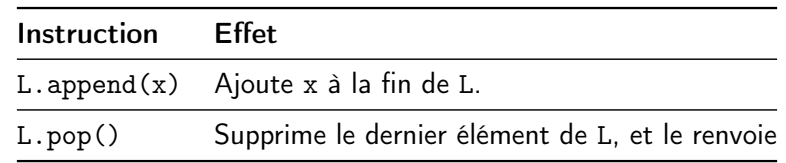

#### Tri d'une liste, tri d'un tuple.

On peut trier une liste (pas un tuple) directement à l'aide de la méthode sort(), hors programme, mais bien utile parfois.

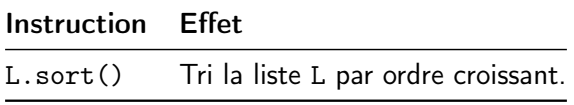

L'instruction sorted(L) permet de renvoyer une liste des valeurs de L (que L soit une liste ou un tuple), triées par ordre croissant.

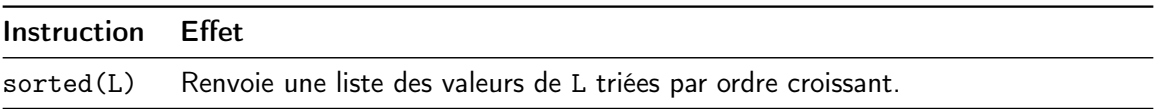

#### Conversion d'une liste en tuple et réciproquement

Si L est une liste et T un tuple :

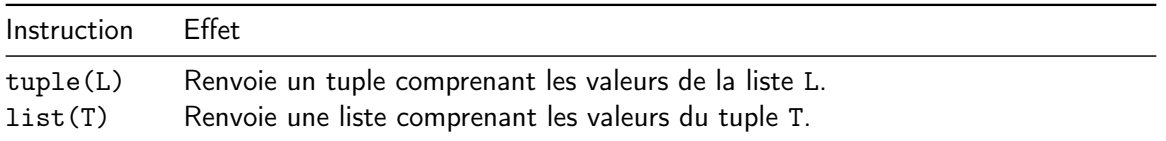

On peut bien entendu combiner ces fonctions pour trier un tuple par exemple.

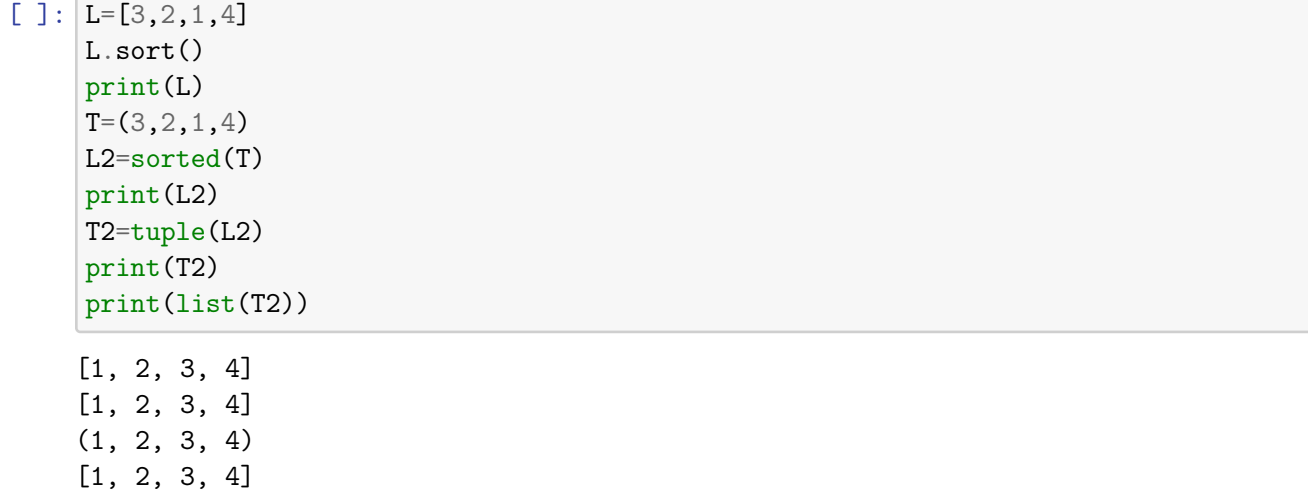

Exercice 9 Ecrire une fonction communs(L1,L2) qui renvoie une liste des éléments communs aux listes L1 et L2. Les éléments de la liste renvoyée doivent être 2 à 2 distincts.

[ ]:

# $[ ] : |$  #Test :

L=[1,2,3,4,5,7,9] S=[2,4,6,7,8,10,11] print(communs(L,S))

### Création par compréhension

Cette technique consiste à utiliser la structure suivante : [e for x in s] où :

- e est une expression dépendant ou non de x
- s est un itérable c'est-à-dire que ça peut-être :
	- une chaine de caractère,
	- un tuple,
	- une expression de la forme range(n) ou range(n,m),
	- une liste,
	- un dictionnaire.

Voici quelques exemples que vous pouvez exécuter pour observer leur effet :

```
[L]: [L=[x**2 for x in range(-10,11)]print(L)
  L=[4 for x in range(5)]print(L)
  L=[c for c in "bibliothèque"]
  print(L)
  L=["_"+c+"_" for c in "bibliothèque"]
  print(L)
  L=[2*a for a in [1,2,3,4]]print(L)
 [100, 81, 64, 49, 36, 25, 16, 9, 4, 1, 0, 1, 4, 9, 16, 25, 36, 49, 64, 81, 100]
 [4, 4, 4, 4, 4]
 ['b', 'i', 'b', 'l', 'i', 'o', 't', 'h', 'è', 'q', 'u', 'e']
 [\, '_-b_-'\, ,\, \, '_-i_-'\, ,\, \, '_-b_-'\, ,\, \, '_-l_-'\, ,\, \, '_-i_-'\, ,\, \, '_-o_-'\, ,\, \, '_-t_-'\, ,\, \, '_-h_-'\, ,\, \, '_-\`e_-'\, ,\, \, '_-q_-'\, ,\, \, '_-u_-'\, ,\,'_e_']
 [2, 4, 6, 8]
```